## INSTECH JM.S FDA 21 CFR Part 11

March 8, 2021

#### Instech JM.S Development and Function

Instech JM.S includes a set of functions for responding to the requirements specified in FDA 21 CFR Part 11.

The standard is intended to provide a solution for securely handling electronic records and electronic signatures in industrial applications.

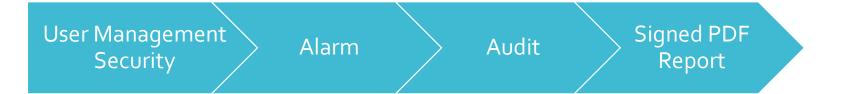

# User Management Security

### User Groups and Users

- Instech JM.S provides customizable user group dynamics
- You can restrict access to various widgets and operations by configuring users, user groups and assigning specific authorizations to each group
- Max User Groups = 50
- Max Users = 500
- Each user must be member of one and only one group. Each group has specific authorizations and permissions.
- By organizing permissions and groups you can define the security options of a project

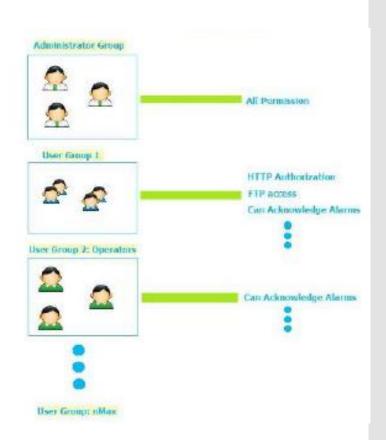

Parault User Name Inactive Group Pessword Comments Exception edmin admin admin user Default user1 user1 SUP \*\*\*\*\*\*\* SUP@123 Supervisor Manager MAN@123 \*\*\*\*\*\*\* User Management OPE@123 Operator \*\*\*\*\*\*\* unauthorized

UserGroups

**Parameters** 

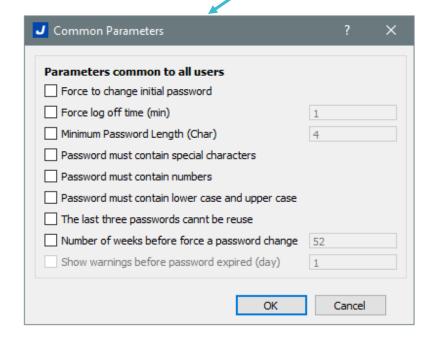

| Parameter                              | Description                                                                                                    |  |  |
|----------------------------------------|----------------------------------------------------------------------------------------------------|--|--|
| Name                                   | Unique User name                                                                                                    |  |  |
|                                        | User password.                                                                                                    |  |  |
| Password                               | Note that for security reasons the password will never be displayed. Passwords are encrypted and cannot be retrieved not even for specialized technicians |  |  |
| Change Initial Password                | User is forced to change his password at first log in                                                                                                    |  |  |
| Logoff / Auto log out time (minutes)   | Minutes of inactivity after which the user is logged off. Set to 0 to disable                                                                             |  |  |
| Password minimum length                | Minimum length of password                                                                                                    |  |  |
| Must contain special characters        | Password must contain at least one special character                                                                                                    |  |  |
| Must contain numbers                   | Password must contain at least one numeric digit                                                                                                    |  |  |
| Must contain lower case and upper case | Password must contain lower case and upper case                                                                                                    |  |  |
| Password cannot be reused              | The new password must be different from the last 3 used passwords                                                                                         |  |  |
| Password aging (weeks)                 | Number of weeks before forcing a password change (1/52 weeks)                                                                                             |  |  |
| Warning (days)                         | Show a warning message before password expires (1/30 days)                                                                                                |  |  |

Change Intial Passwo

false

false

false

false

false

false

### Managing User at Runtime

#### Edit User screen

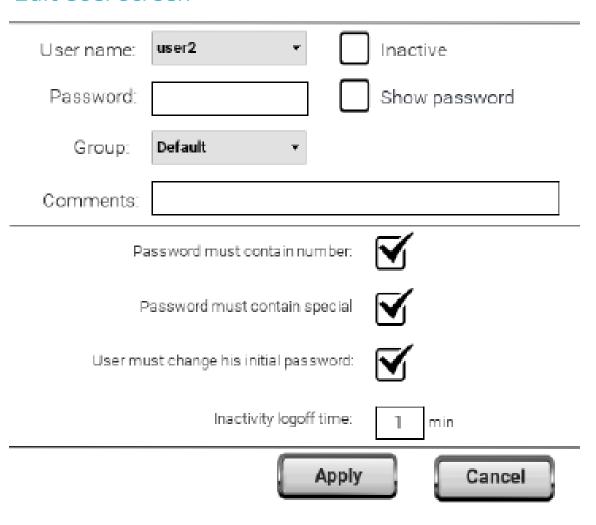

Managing User at Runtime

#### Action for all user

User management macros

User management macros that could be use from any user

Login / Switch User

Logout

Change Password

This action should be set as per authority level/requirements

User management macros that could be used from administrator only

Reset Password

Add User

**Edit User** 

Export User

Failed logging attempts are logged to audit trail. User is not blocked

Inactive User Option is available in Edit User action

## Alarm

## Active Alarms and History

#### Alarm with operator acknowledgement

Operator must acknowledge alarm once trigger

Active Alarms - Acknowledge

| Select    | Name            | State               | Value | Time                  | Description | Severity |  |
|-----------|-----------------|---------------------|-------|-----------------------|-------------|----------|--|
| $\square$ | Alarm1          | Triggered Not Acked | 1     | 05/14/2020 - 08:30:44 | emg pressed | 1-low    |  |
|           |                 |                     |       |                       |             |          |  |
|           |                 |                     |       |                       |             |          |  |
|           |                 |                     |       |                       |             |          |  |
|           |                 |                     |       |                       |             |          |  |
|           |                 |                     |       |                       |             |          |  |
|           | Check/Uncheck A | II Ack              |       |                       |             |          |  |

## Active Alarms and History

#### Alarm History View

#### Log and display alarm buffer

#### Alarms History Table

From: 15/05/20 - 16:54:24

To: 15/05/20 - 16:59:24

Column Filter: Name 

Duration: 5 Mins 

Refresh

| Timestamp           | Name    | State                   | Value | Description |
|---------------------|---------|-------------------------|-------|-------------|
| 15/05/20 - 16:55:09 | Alarm1  | Triggered Not Acked     | 1     | emg pressed |
| 15/05/20 - 16:55:30 | Alarm1  | Not Triggered Not Acked | 0     | emg pressed |
| 15/05/20 - 16:55:34 | Alarm1  | Not Triggered           | 0     | emg pressed |
| 15/05/20 - 16:55:37 | Alarm1  | Triggered Not Acked     | 1     | emg pressed |
| 15/05/20 - 16:55:39 | Alarm 1 | Triggered Acked         | 1     | emg pressed |

Backward

Forward

#### Alarm Limitations

Depending on HMI model

Alarm HMI 4000 alarm can be defined

PC Runtime 10,0000 alarm can be defined

Max History 10,0000 event/ records can be stored

## Audit

The Audit trial/record contains information of the action executed and the user that performed them along with time stamp

#### Tags

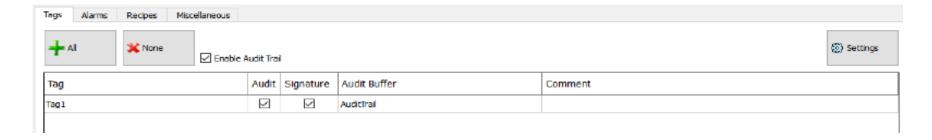

#### **Alarms**

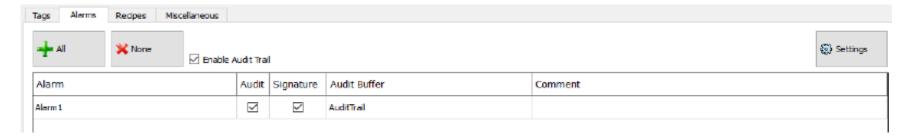

#### Recipe

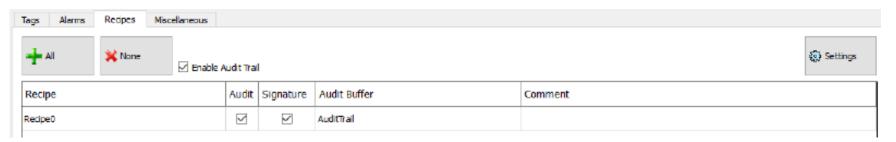

The Audit trial/record contains information of the action executed and the user that performed them along with time stamp

#### Misc.

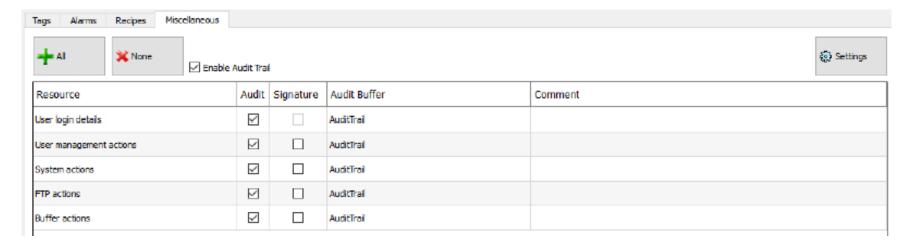

#### **Electronic Signature**

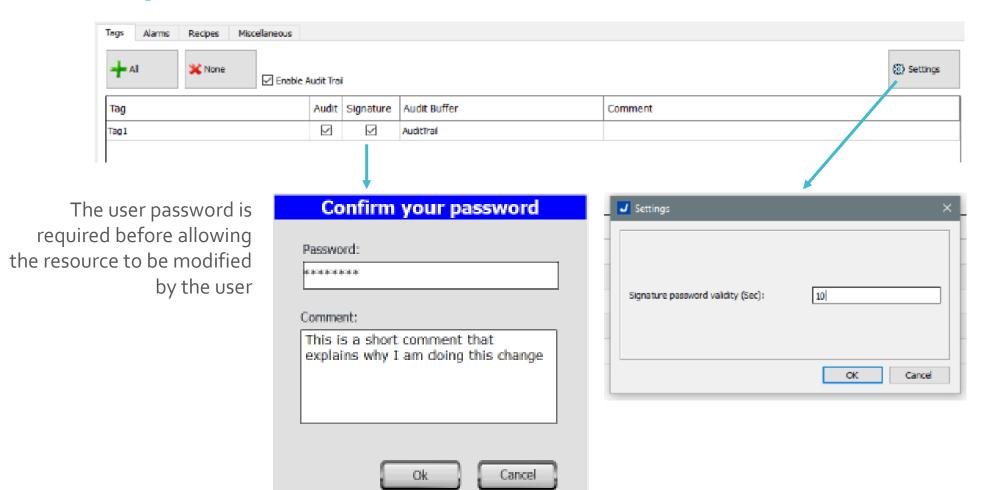

Signature Validity (sec)

- Password will be not required again for the next 10 Sec.
- The validity time can be modified from the Settings dialog.

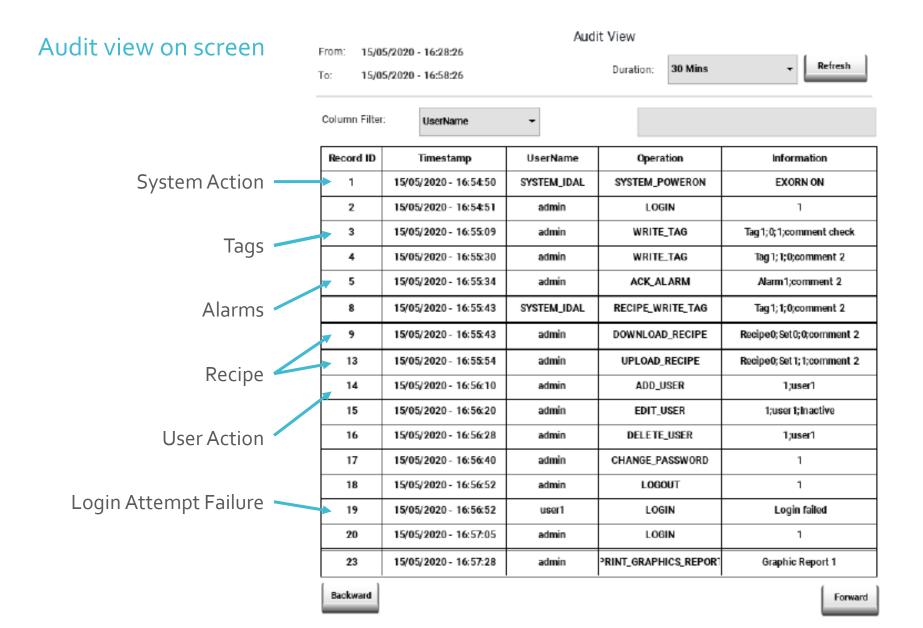

#### Trend Buffer

Trend View on Screen – Table or Graph

Sample time could be 1 sec or 1/10 seconds

Image of Sample Project:

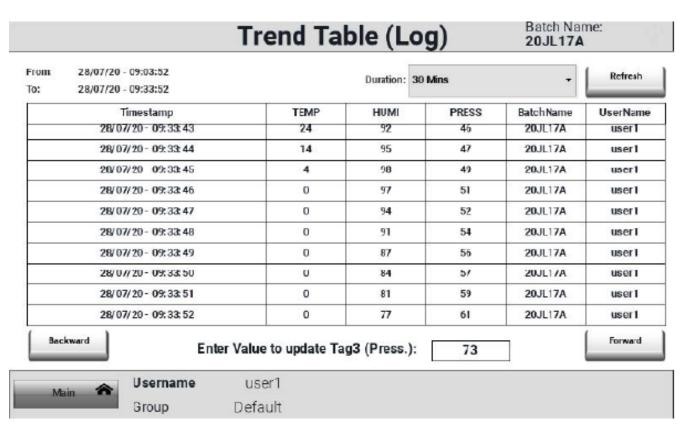

#### Trend Buffer

#### Limitations

Depending on HMI Model: Trend Memory ranges from 50 MB to 500 MB

Sample Image: for 20 Tag, 5 min Sampling and Buffer size 50 MB

| Number Of term                           | 20                |             | 1                                   |
|------------------------------------------|-------------------|-------------|-------------------------------------|
| Number Of tags                           | 20                |             |                                     |
| SAMPLING RATE (in sec)                   | 86400             |             |                                     |
| size of 1 sample                         |                   | 191         | Tags*9+11                           |
| Number Of samples                        | 150000            |             |                                     |
| Hours                                    | 3600000           |             |                                     |
| Days                                     | 150000            |             |                                     |
| Required Buffer size                     |                   | 28650000    | Number Of sample * size 1 sample    |
| Available Buffer size                    | 52428800          |             |                                     |
| Max Possibel Number of samples           |                   | 274400      | Avalaible buffer size/Size 1 sample |
|                                          | Hours             | 6585600     |                                     |
|                                          | Days              | 274400      | 9146.666667                         |
|                                          | Years             | 751.7808219 |                                     |
|                                          |                   |             |                                     |
|                                          |                   |             |                                     |
| Available Buffer size(check panel Model) | Copy to available | Buffer size |                                     |
| 50MB = 52428800 for ex Series            | 52428800          |             |                                     |
|                                          |                   |             |                                     |
| 500MB = 524288000 for PC runtime         | 524288000         |             |                                     |

#### Trend Buffer

#### Limitations

Depending on HMI Model: Trend Memory ranges from 50 MB to 500 MB

Sample Image: for 20 Tag, 5 min Sampling and Buffer size 500 MB

| 20                  |                                                                    |                                                                                                    |
|---------------------|--------------------------------------------------------------------|----------------------------------------------------------------------------------------------------|
| 86400               |                                                                    |                                                                                                    |
|                     | 191                                                                | Tags*9+11                                                                                                    |
| 150000              |                                                                    |                                                                                                    |
| 3600000             |                                                                    |                                                                                                    |
| 150000              |                                                                    |                                                                                                    |
|                     | 28650000                                                           | Number Of sample * size 1 sample                                                                                                    |
| 524288000           |                                                                    |                                                                                                    |
|                     | 2744900                                                            | Avalaible buffer size/Size 1 sample                                                                                                    |
| Hours               | 65877600                                                           |                                                                                                    |
| Days                | 2744900                                                            | 91496.66667                                                                                                    |
| Years               | 7520.273973                                                        |                                                                                                    |
|                     |                                                                    |                                                                                                    |
|                     |                                                                    |                                                                                                    |
| Copy to available I | Buffer size                                                        |                                                                                                    |
| 52428800            |                                                                    |                                                                                                    |
|                     |                                                                    |                                                                                                    |
| 524288000           |                                                                    |                                                                                                    |
|                     | 150000<br>3600000<br>150000<br>524288000<br>Hours<br>Days<br>Years | 86400  191  150000  3600000  150000  28650000  524288000  2744900  Hours 65877600  Days 2744900  Years 7520.273973  Copy to available Buffer size 52428800 |

#### x.509 certificate signed from a Certificate Authority

When you open the file, the PDF reader tries to decide if the signature is valid then it looks at the certificate used to sign the document.

If the document has been modified, it will be highlighted with a different message.

#### **Modified PDF**

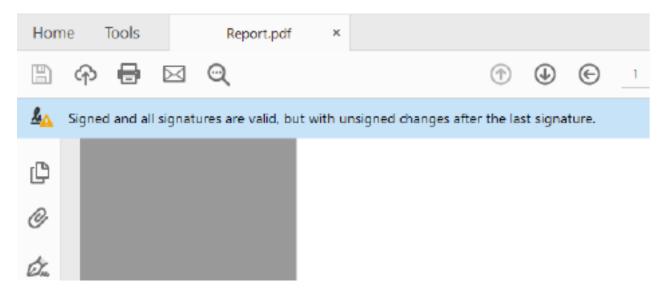

#### Valid PDF

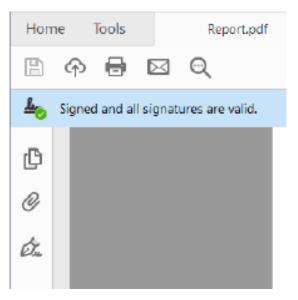

#### Sample

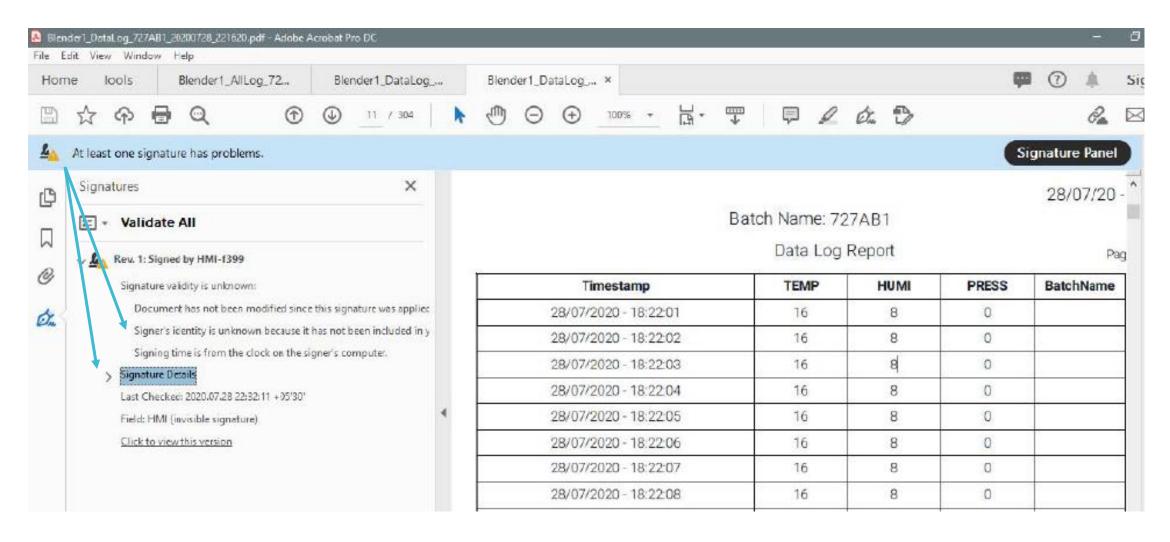

Sample Log Report: (Max Pages = 32)

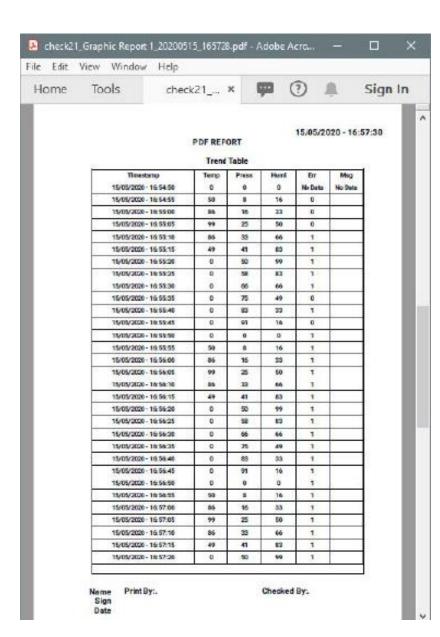

Sample Audit Report: (Max Pages = 32)

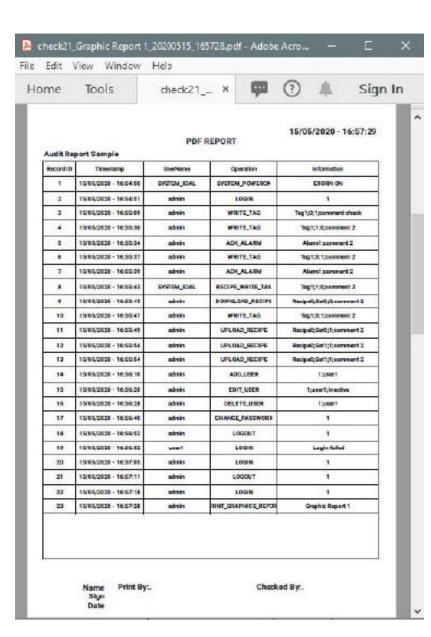

Sample Alarm Report: (Max Pages = 64)

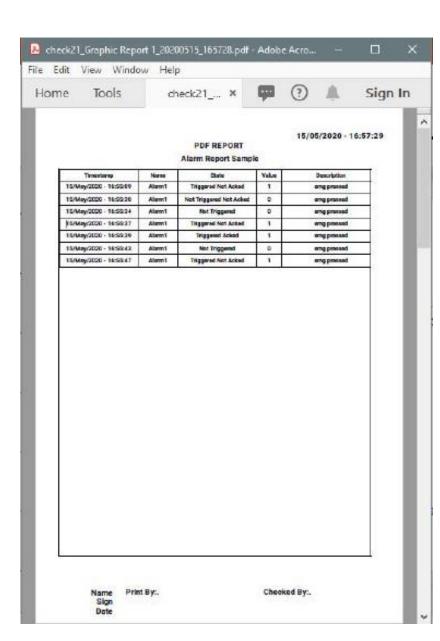

#### Save Location / Storage

#### Can be stored at multiple locations:

- USB
- SD Card
- HMI Internal
- PC location

#### Image of Sample Project

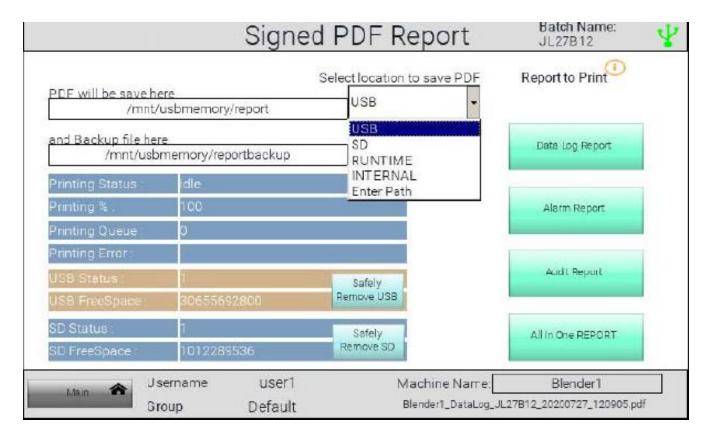

#### Transfer to PC

#### Manually:

- Taking out USB (Pen Drive) and SD card
- Using Instech Client software in PC
- Using FTP Client in PC

#### Automatically:

- Using HMI as FTP CLIENT we can transfer SIGNED PDF to PC.
- Need too define PC as FTP Server, So whenever FTP Server is available HMI can automatically transfer file to PC.

#### Image of Sample Project

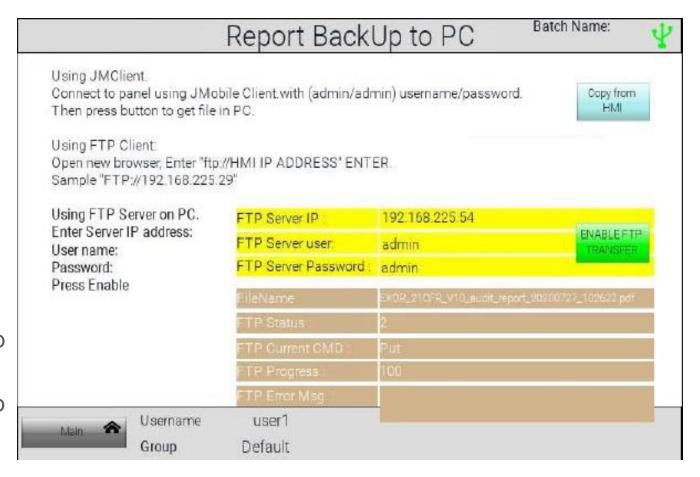

## Thank you!